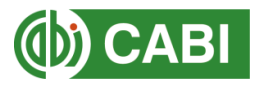

## **Field tags in Global Health compared with PubMed**

Isobel Hoskins, CABI, February 2019

Note: the CABI field tags go **in front** of the term not afterwards. Search phrases in quotes. For example: de:"food safety"

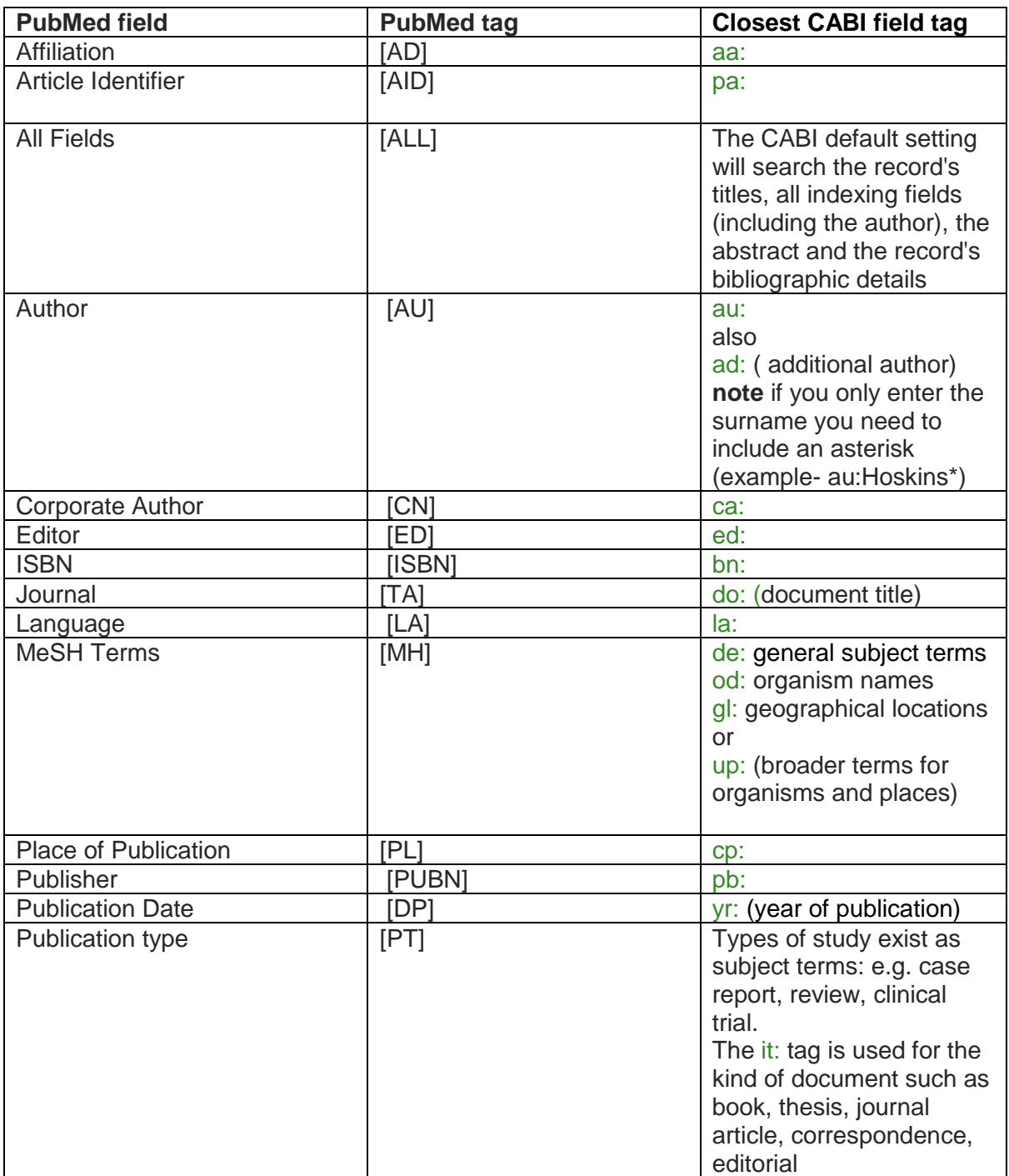

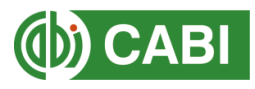

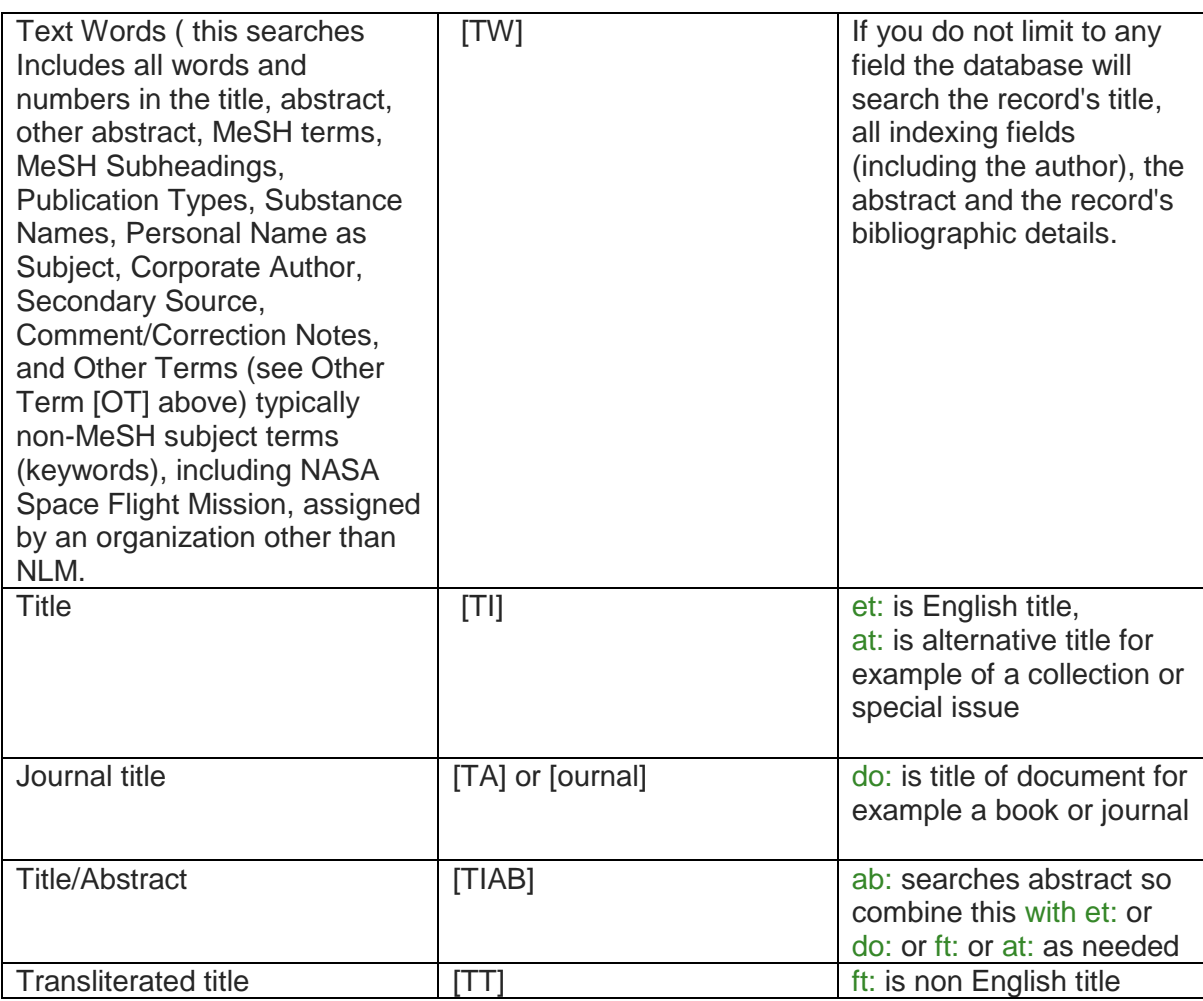

## Super field tags

subject: searches all indexed fields (de, gl, od, up, id)